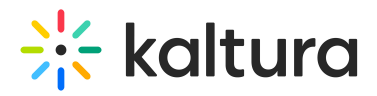

# **Kaltura Interactive Video Paths**

Last Modified on 01/13/2021 4:31 pm IST [template("cat-subscribe")]

**Subscribe to Release Notes.**

**Click on the Subscribe button to be notified via email of new releases of this product.**

# **O** Click here to see the list of release notes

#### Interactive Video Paths Version 1.0.10 - May 3rd 2020

**Path Composer Version: 1.0.10**

**Path Player Version: 0.4.2**

**KMS Version: 5.99**

**Date Released: May 3, 2020**

#### What's New

- **Node Switching -** You can set the time in a subsequent video node to be able to jump directly to a point in the video instead of the beginning of the subsequent video node.
- Playback with this option is supported on both desktop/mobile browsers as well as in the KMSGO iOS/Android app
- **Path Analytics** Video node level analytics with number of clicks per hotspot, is available in KMC analytics only.
- **Path Analytics** The issue where every player impression was counted as a view of the first video node was resolved.

#### Limitations

In case a time was set on a hotspot which directs to a video node, it is not possible to set a different time for a default path to the same video node, and vice versa.

## Generic Release Notes for Interactive Video Paths

\*Please note that the first lines in this template are for the top summary table logic. It will be hidden on the front end.

**Composer Version: v1.0.4 - v1.0.7**

**Path Player Versions: v0.1.4 - v0.1.12**

**KMS Versions: 5.85.14 - 5.93.19**

**Dates Released: 2018-05-01 - 2020-01-20**

These notes are listed according to the related components in Kaltura Interactive Video Paths.

#### Composer

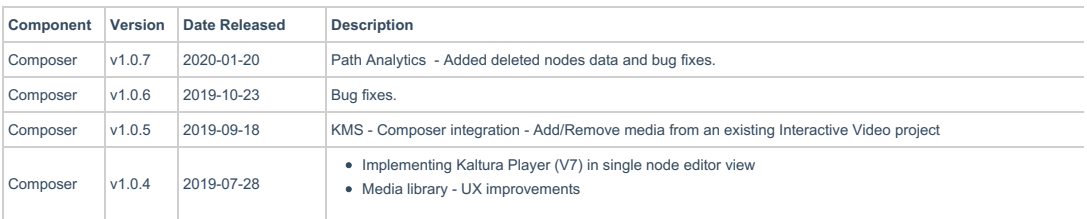

## KMS

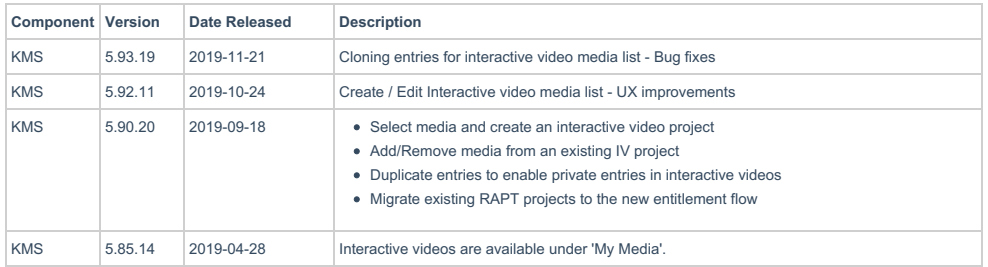

# $\frac{1}{26}$  kaltura

# Path Player

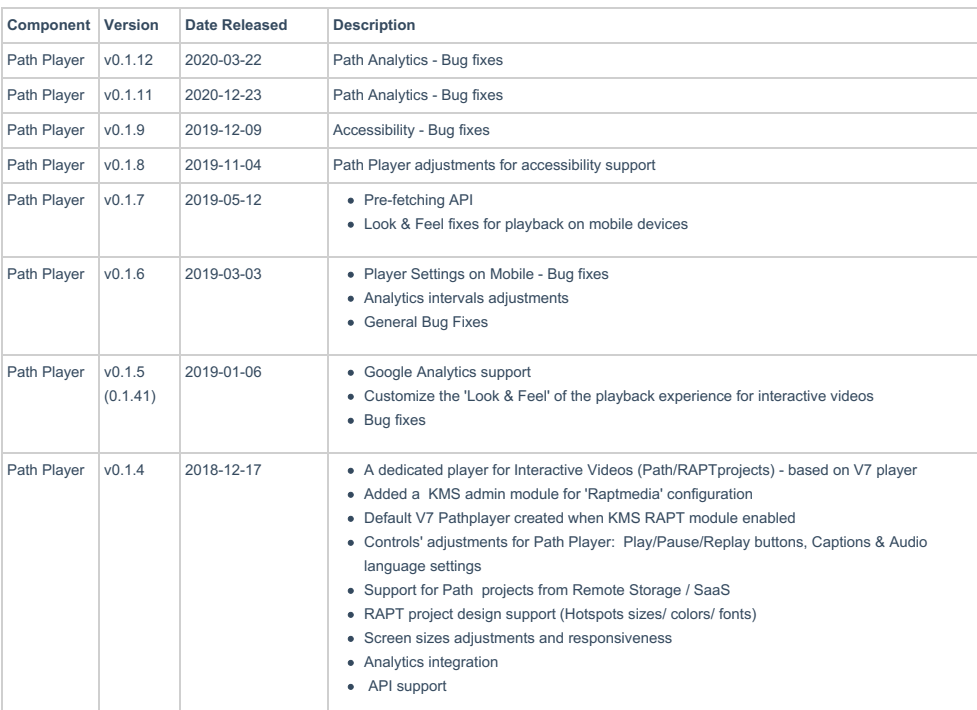